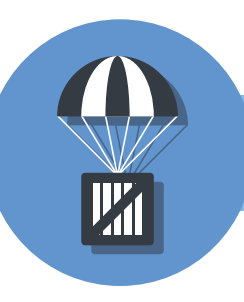

## **DropZone**

## **Drag & Drop Documents or Emails for Permanent Storage**

Drag and drop documents from your desktop or Outlook email into the InsureZone Platform.

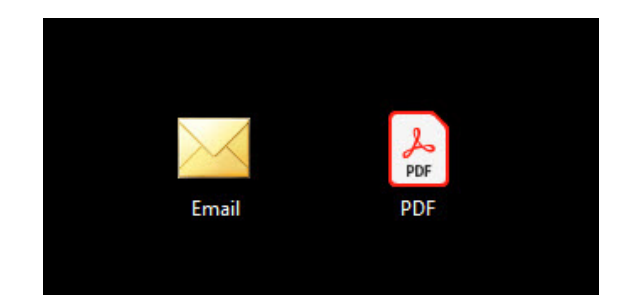

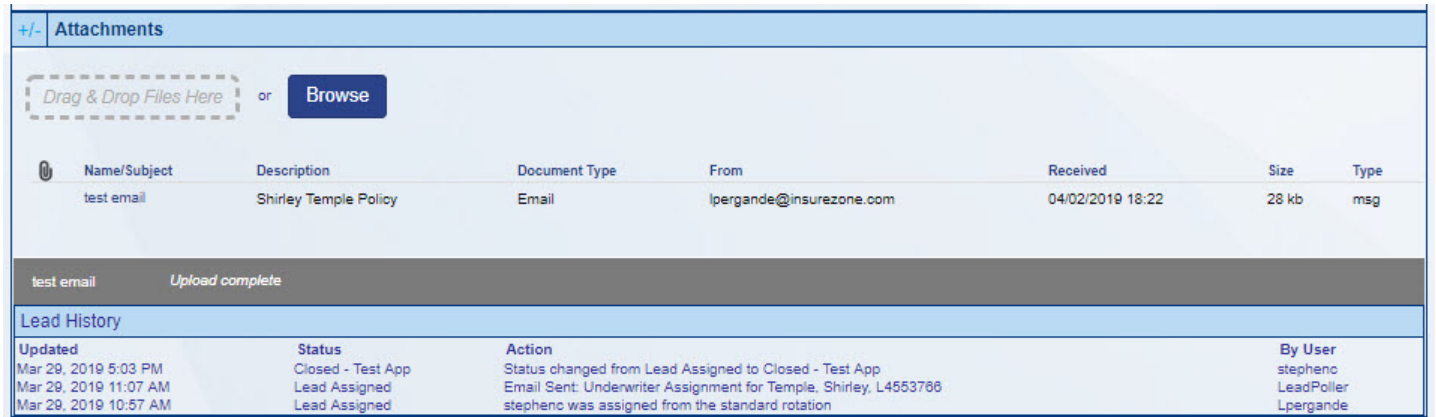

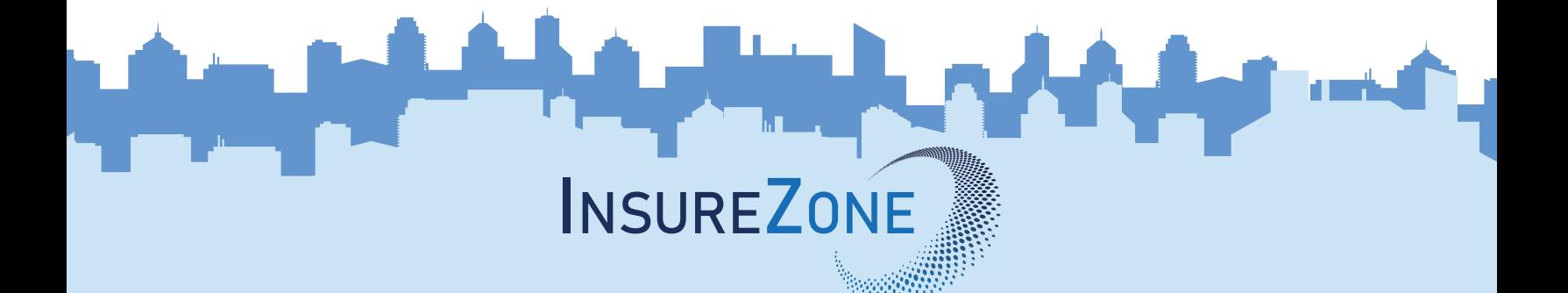